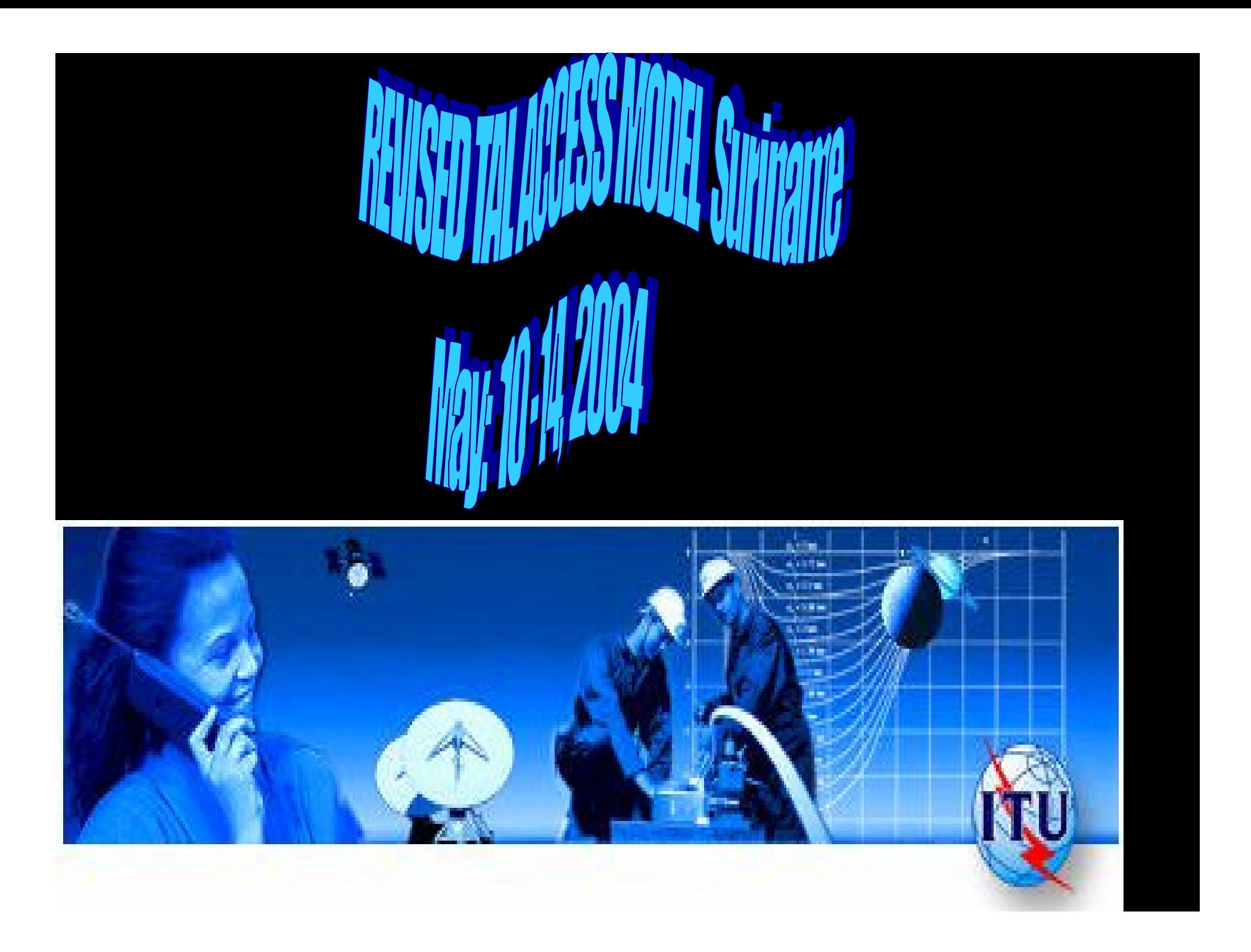

### Concept of Access

• To the average subscriber in TAL countries access entails more than availability of telephone line. Access should be extended to include local and trunk voice telephony services

•

# Revision, TAL Access Cost Model

#### *Model amended to estimate:*

- *Unit costs of dedicated subscriber line.*
- *Per minute costs basic voice telephony services (of local and trunk).*
- *Access deficit on basic services.*

### Basic Access Network

Diagram 1

Access Network

Local Switch

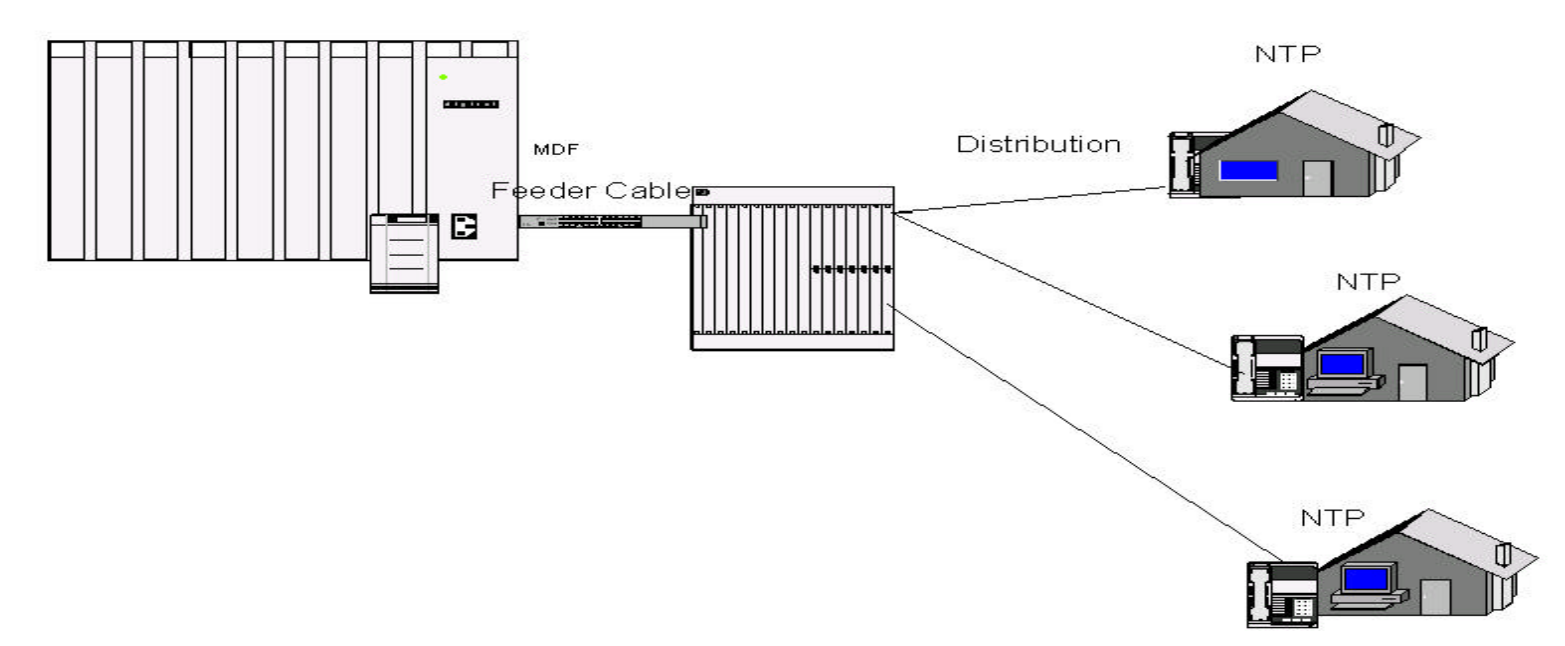

### National Network

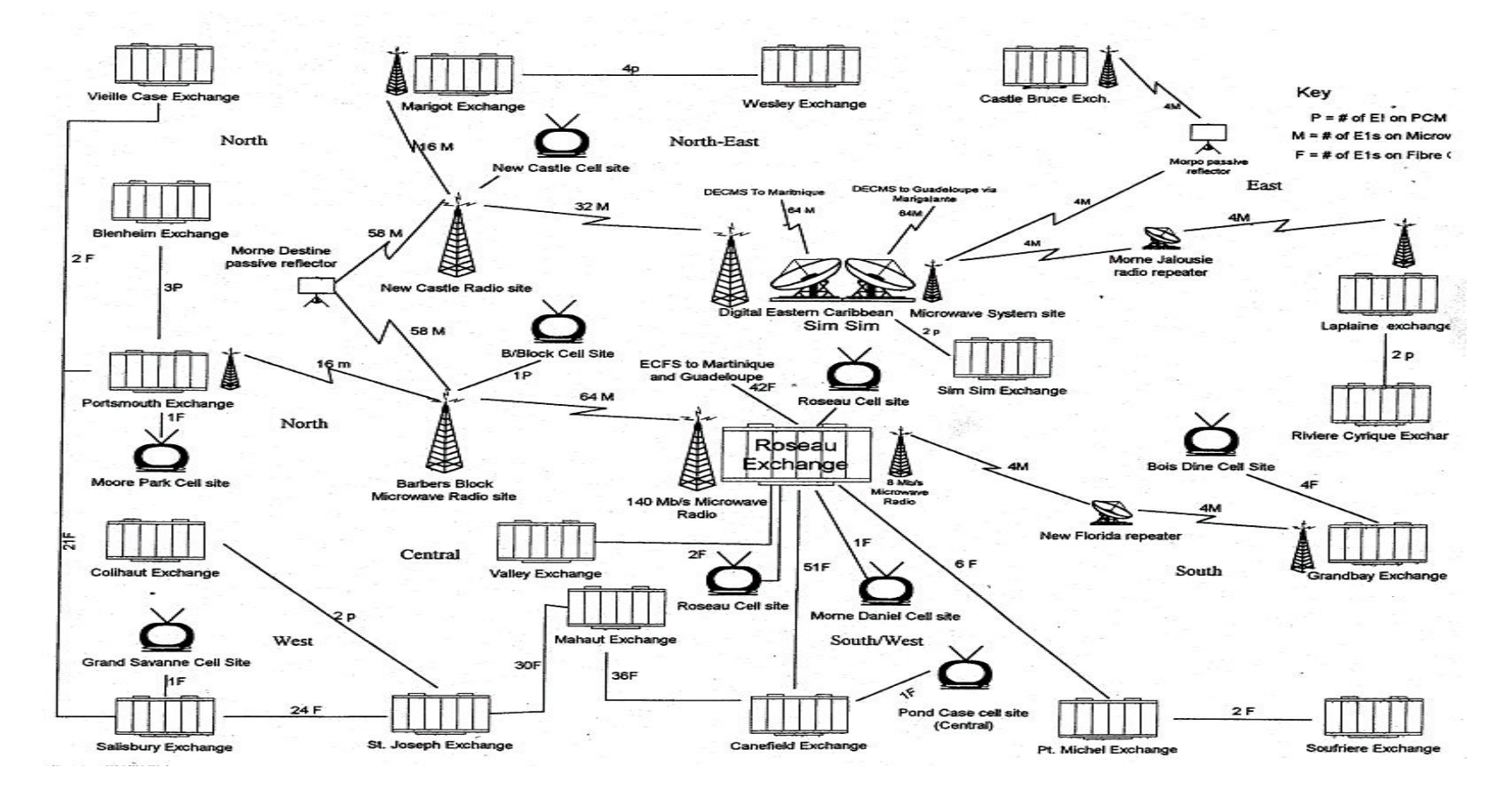

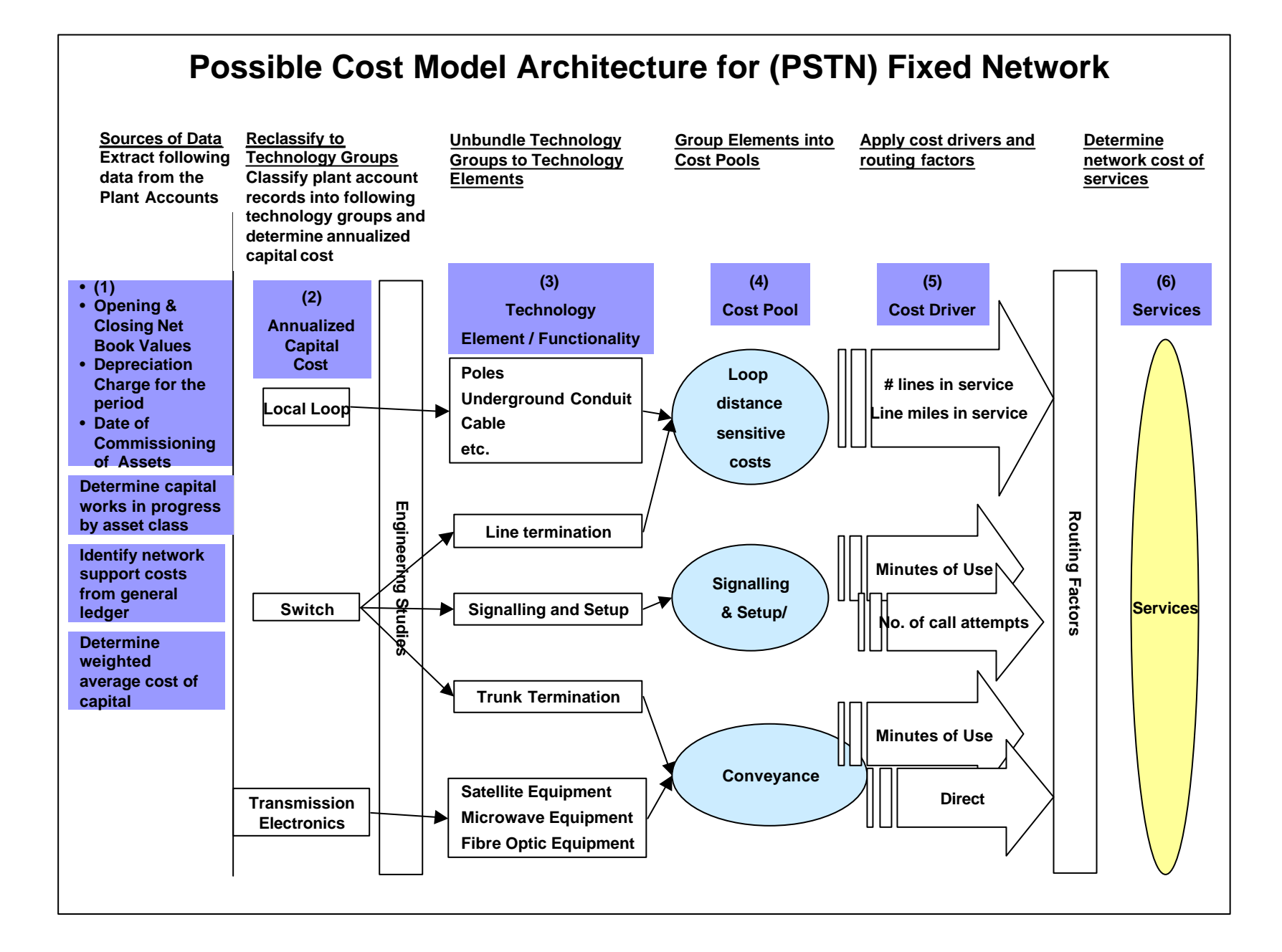

### Local Loop Inventory

•

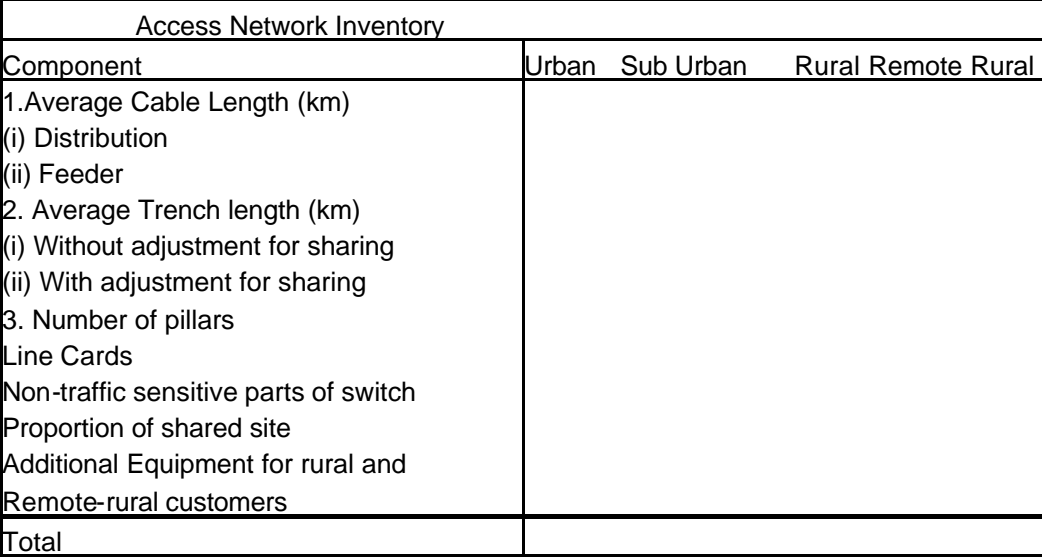

## Local Loop Inventory

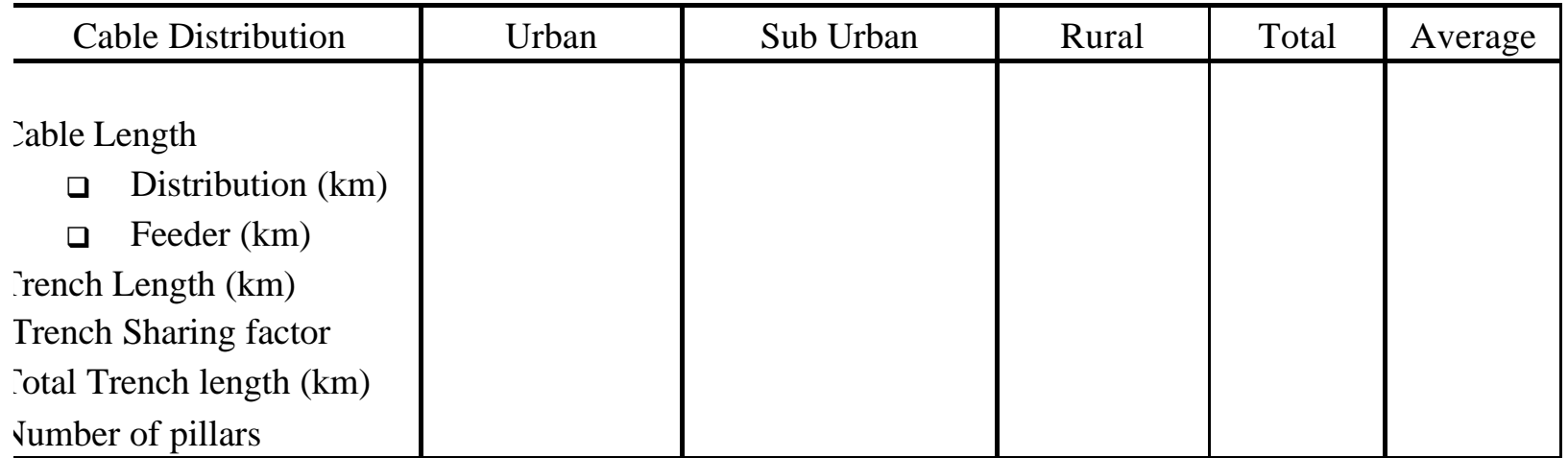

### Annualizing Costs

#### Access Network Component Costs (Investment) Annualized

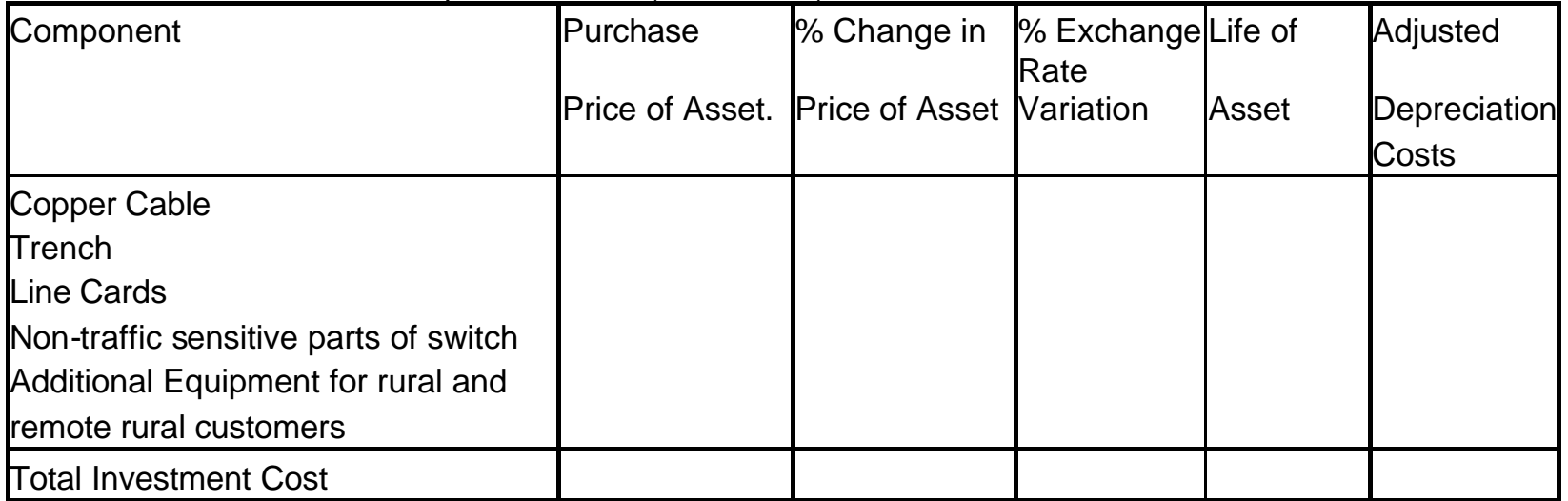

### Depreciation Formula

 $B_k = ?k [(1 + ?p - ?e)]$ Where:

- $B_k$  = Adjustment to current cost
- $?k = Depreciation$  allowance
- $?p = %$  change in price of asset between year of installation and year n
- $? e = % change in value of currency$ between year of asset purchase and year n.
- This formula should give similar results as that detailed in COSITU:
- •
- (ii)  $ACC = AMO [(1+t)^{D/2}/(1-e)^{D/2}-1]$
- •
- Where:
- $ACC = adjustment to current cost$
- AMO  $=$  amortization allowance
- $t =$  annual average growth rate in price of equipment
- $\bullet$   $D/2$  = depreciation period divided by 2
- $e = average$  annual rate in currency depreciation

### Current Cost Adjustment

Effect of Exchange rate adjustment on cost may be estimated by:

$$
C_{AD} = D_A[(1 + t)^{DP/2}/(1 - e)^{DP/2} - 1]
$$

Where:

•

$$
C_{AD} = \text{Adjustment to current cost};
$$

- $D_A$  = Depreciation allowance;
- **t** = Average annual variation in equipment price;
- $DP = Depreciation period;$
- **e** = Average per annum rate in currency movement.

# Cost of Capital

### *Combined effect of debt and equity*

- (i) Creditors demand interest
- (ii) Owners demand dividends
- Firms normally raise capital through:
- Long term  $\&$  short term debt
- Sale of Preferred stock
- $\Box$  Sale of common stock
- $\Box$  Retained earnings

These cost are basic determinants of the cost of capital.

### Cost of Debt

#### *Cost of debt is determined by*:

- *Interest rate* on debt; *subject to:*
- *Adjustment for taxes* where interest payment on debt are deductible for income tax purposes.
- After tax cost of debt can be expressed as: (interest rate)  $*(1 - \text{tax rate})$
- E.g. If interest rate is 9% and tax rare of 25%
- The after tax cost of debt =  $(0.09)*(1-0.25)$  $= 0.0675$

## Marginal Cost of Debt

*Cost of debt should be calculated at marginal cost:* 

- *Current interest rates* on the market
- Taking into account *interest rates on similar enterprise on the international market*

# Cost of Equity

- *Required rate of return (s) on the common stock of the firm*
- Firms use *Expected rate of return*.
- The Expected Rate of return on a stock is a *risky variable.*
- $s = risk-free$  rate of return  $(R_F) + Risk$  *Premium*  $(R_{\rm P}).$
- $R<sub>F</sub>$  is normally reflective of interest on *government security.*
- $R_p$  is the *difference* between the required rate  $\&$ risk free rate of return
- $R_F = f(*rate on government securities*)$
- $R_p = f(dfferent methodology of estimation)$
- Interest on firms long term bonds  $(i_C) + a$ percentage-points addition based on historical returns per year on the financial market  $(i_A)$ . Let  $R_F$ , $i_C$  &  $i_A$  be 6%, 9% and 5% respectively:
- $i_C + i_A = (0.09 + 0.05) = 0.14$
- $R_p = 0.14 0.06 = 0.08$
- $s = 0.14$

#### Jeorgenson Method

 $\Box$ The cost of capital *d* is calculated using the formula:

•  $d = D i^* (i-t) + E$  *s*  $D + E$   $D + E$ 

Where:

 $D =$  amount of medium and long term debt;

- $=$  before tax return on capital; *s*
- *E = e*quity; and
- $i =$  average interest rate.
- $t =$  rate of corporation tax.

# Estimating Demand

- **iii**).  $D^a = Ln + Ln^*$
- Where:
- Ln = Number of existing lines as indicated at Table IV
- Ln<sup>\*</sup>= unfulfilled request for line installation
- •
- Potential demand  $D<sup>p</sup>$  is given as:
- •
- (iv).  $D^p = D^a a$

#### Where:

•  $a = a$  factor for long run growth in demand for lines.

Therefore total demand for lines  $(D<sup>t</sup>)$  is:

- •
- **(v).**  $D^t = D^a(1+a)$

### Estimating Unit Cost

- Long Run Average Total Cost (LRATC) per line is the ratio: total cost/total demand for lines:
- •

#### •  $(v)$ . LRATC = ATC/ $D<sup>t</sup>$

### Efficiency Adjustment

- LRATC =  $ATC (1-B)$  $\bullet$  **D**<sup>t</sup>
- **Where ß is the adjustment factor for excess capacity. Since the situation in most countries of the Americas is excess demand for subscriber lines, the efficiency factor in COSITU is sufficient**

### Local/urban Tariff

• **Local/Urban:** tariff levied by operators on end users for traffic carried between consumers who are located in the same local charging area and where such traffic is carried end-to-end on the network of the operator imposing the charge for the service

### Long Distance Tariff

• **Trunk/Inter Urban**: tariff levied by operators on end users for traffic carried between consumers who are located in different local charging areas and where such traffic is carried end-to-end on the network of the operator imposing the charge for the service.

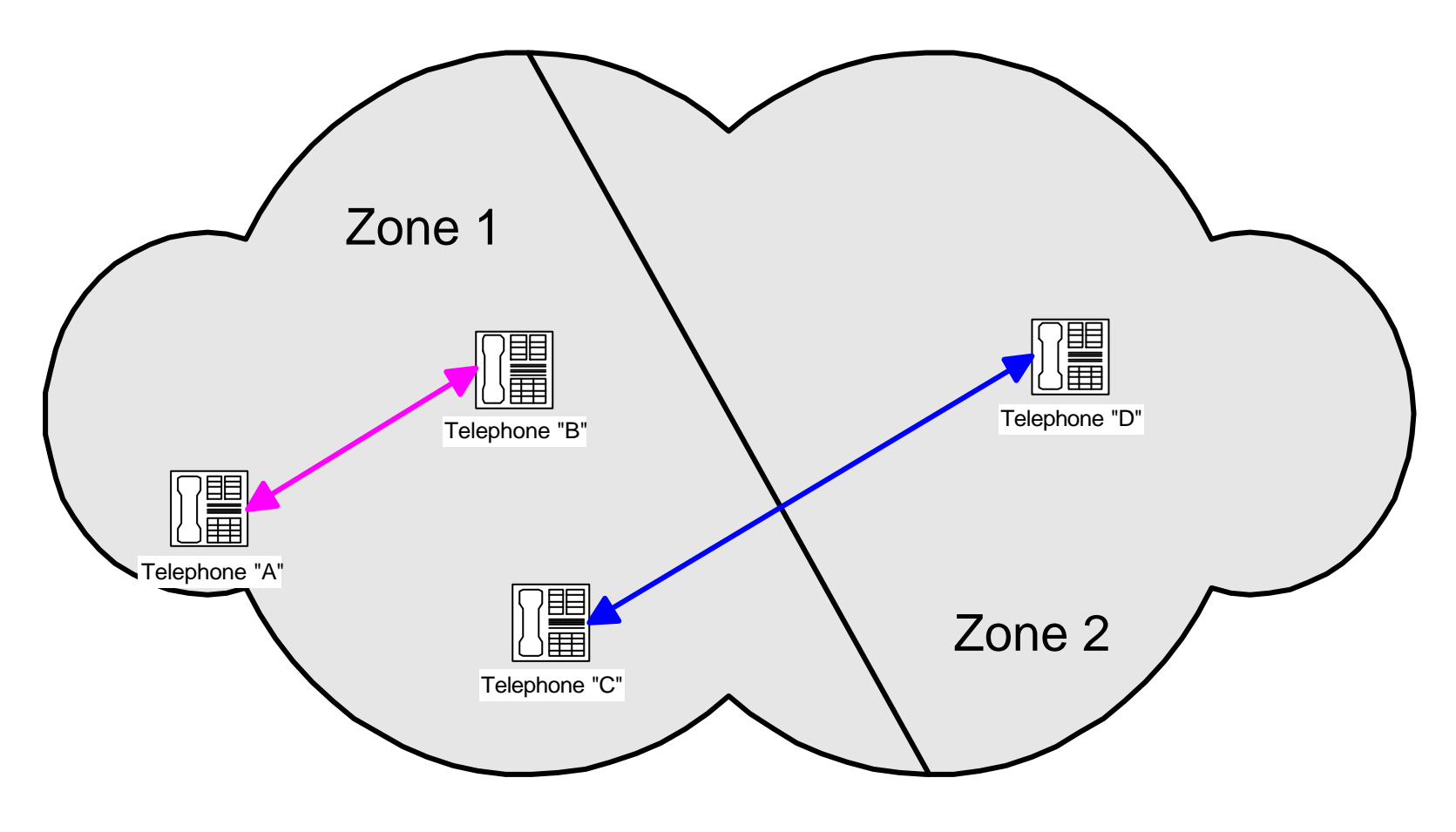

#### **Stages of cost-orientated Unit Costs**

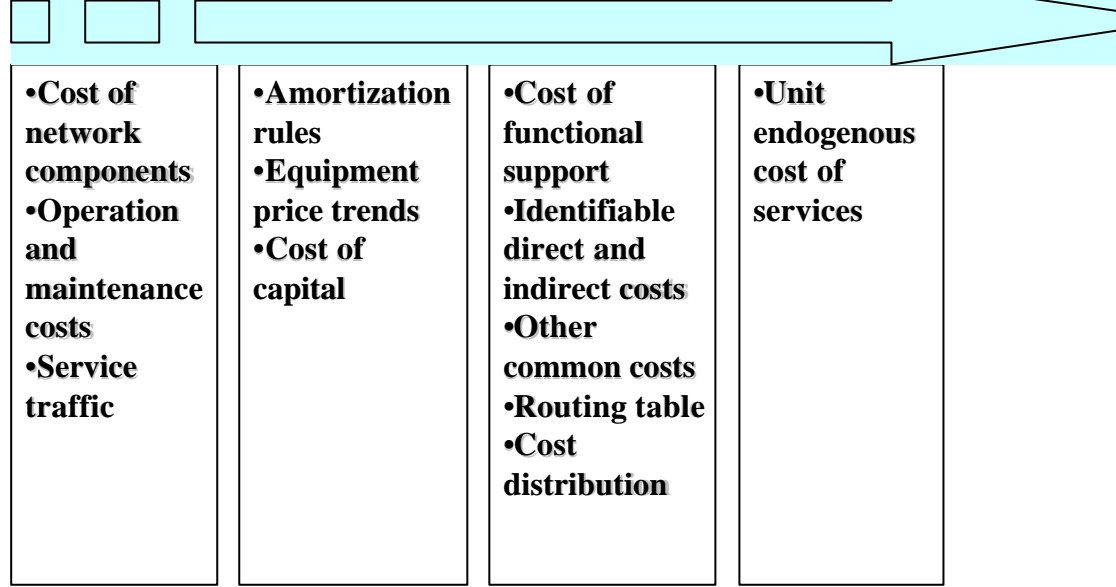

COSITU - The ITU tariff model <sup>23</sup>

# Two Basic Costing Principles

- **Causality:** 
	- The demonstration of a clear cause-and-effect relationship between service delivery, on the one hand, and the network elements and other resources used to provide it, on the other hand, taking account of relevant cost determinants (cost inducers/drivers).
- Efficiency:
	- The provision of a forecast of cost reductions that result from a more efficient combination of resources.

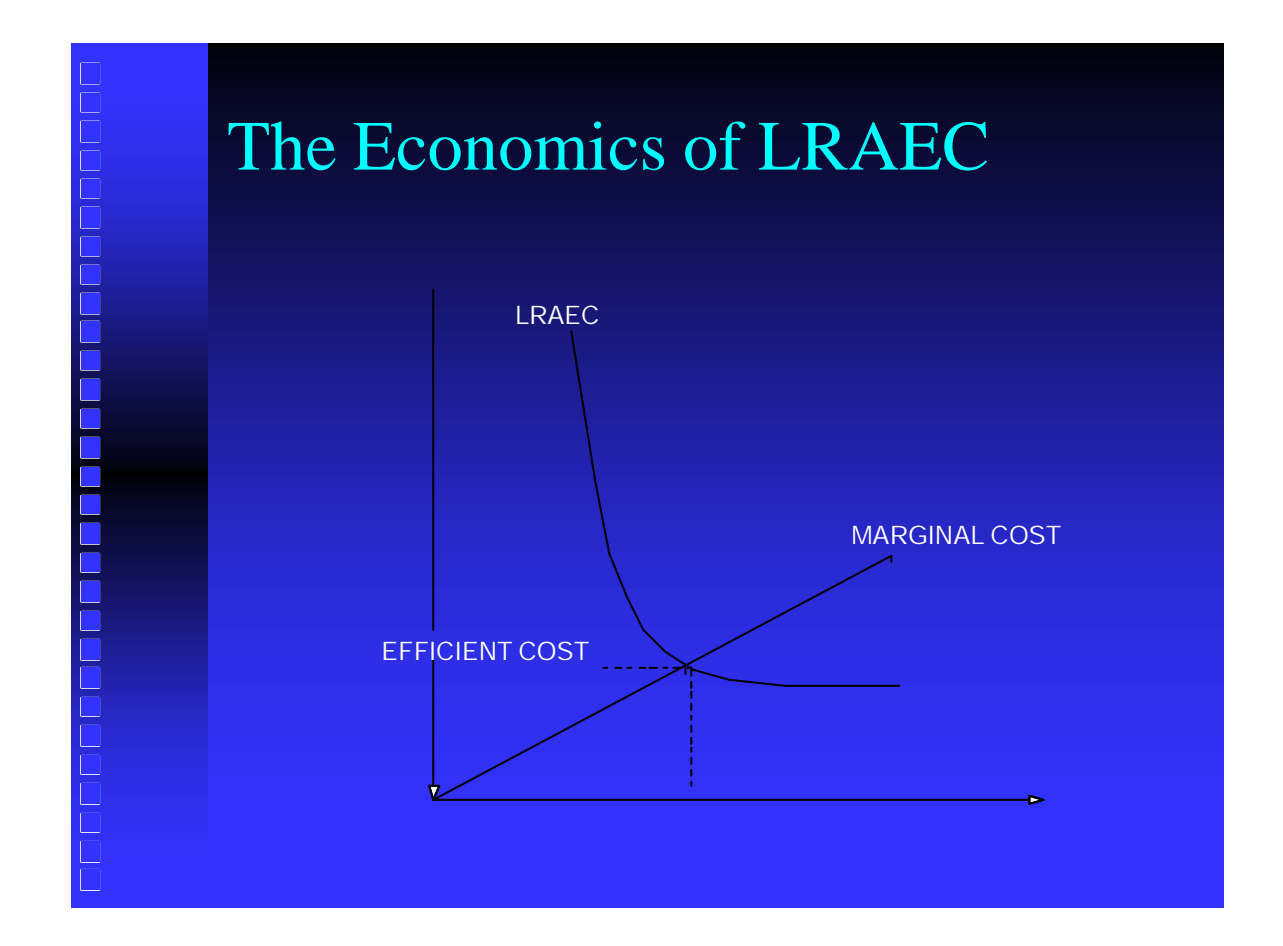

### Parent Formula

- General LREC formula:
- $C = A(B)/M^{\circ}$
- Where:
- $C = per minute cost of traffic$
- A = total cost (direct, indirect and common)
- $\beta$  = Efficiency factor =  $x/y$
- $x =$  required capacity
- $y =$  installed capacity
- $M^{\circ}$  = traffic throughput.

### Cost Adjustment?

- Historical costs: Based on the cost price of equipment and services,
- Current costs: Take account of the changing environment: falling prices of telecommunication equipment, currency depreciation. The TAL Model utilizes current costs as confirmed on the relevant market.

Clarity re consistency with Fundamental Costing Principles

- *Parent TAL formula:*
- $C = A(B)/M^{\circ}$
- LEC =  $(A/M^{\circ})$  \* $(\Sigma \infty)$
- The efficiency factor ∝ , is estimated in terms of adjustment in OPEX and or adjustment for avoidable excess network capacity.

### Operating and maintenance costs q *Cost of inputs*

- ¸ *Purchases and variations in stock;*
- ¸ *Transport;*
- ¸ *Outside services*
- q *Personnel costs*
- q *Taxes and levies (corporation Tax not included*
- q *Other charges*
- q *Other Financial and similar charges*
- $\Box$  *Operating provisions*

# Network Efficiency (N<sub>e</sub>)

•  $N_e = t_c + t_{c+1} - ? = 0$ 

**Where:**

- ÿ**t c is Current traffic;**
- $\geq t_i$  is Expected traffic where  $i = 1$  to n;
- ÿ**? is Network capacity.**
- •

## Evaluating Total Efficiency Factor

• Same as TAL Parent & Interconnect Models.

### Avoidable/Unavoidable Excess Capacity Same Principles as TAL model are applicable.

### Unit Cost of Local/Urban traffic  $A_{mi} = T C^j x \omega_j$ • **TD**<sub>mj</sub>

Where:

- $A_{mi}$  = LEC unit cost of local/urban traffic;
- $TC^{j}$  = % of total cost of local and remote switching dedicated to local traffic;
- $TD_{mi}$  = Total minutes of local/urban traffic over local and remote switches; and
- $\overline{\omega}$  = Network efficiency factor.
- •

### Unit Cost of Trunk Traffic

$$
A_{mt} = \frac{TC^{t} \times \overline{\omega}}{TD_{mt}}
$$

Where:

- $A<sub>mt</sub>$  = LEC unit cost of trunk/interurban traffic;
- $TC<sup>t</sup>$  = % of total cost of local, remote and tandem switching plus transmission facilities dedicated to trunk/interurban traffic;
- $TD_{mt}$  = Total minutes of trunk/interurban traffic;
- $\overline{\omega}$ j = Network efficiency factor.

### COSITU REVISION

• Both formulae are to be included in COSITU.

# Estimating Local Loop Deficit

- $(ATC/D<sup>t</sup>) (?N<sub>S</sub> * C<sub>c</sub> + M<sub>sf</sub> * N<sub>S</sub> * 12)$
- Where:
- $C_c$  = connection charge
- $M_{\rm sf}$ = monthly subscription
- $N_s$  = **number of subscribers**
- ? N<sub>S</sub>= growth in the number of subscribers

### Estimating Access Deficit on Urban traffic

• (x). 
$$
A_{mj} = TC^{j} \times \overline{\omega}_{j} - P_{L}
$$
  
•  $TD_{mj}$ 

- •
- 
- Where:
- $P_{L}$  = price per minute of a local call.
- •

## Estimating Deficit on Trunk Tariff

$$
\mathbf{A}_{mj} = \frac{\mathbf{T} \mathbf{C}^j \mathbf{x} \ \overline{\omega} \mathbf{j} - \mathbf{P}_L}{\mathbf{T} \mathbf{D}_{mj}}
$$

Where:

•  $P_{L}$  = price per minute of a local call.

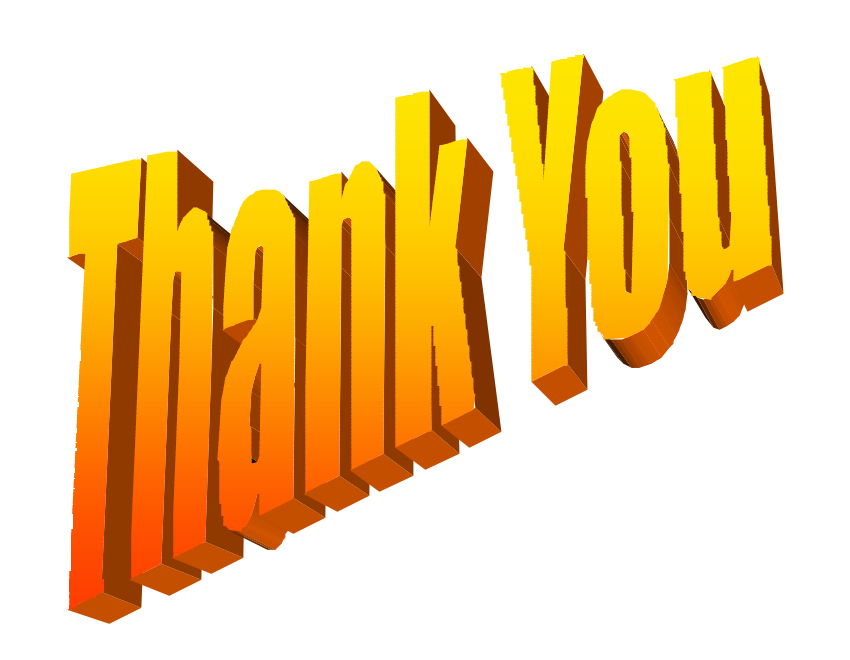